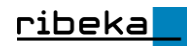

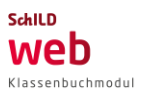

# **Sicherheits-/Kommunikationskonzept für das SchILD***web* **Klassenbuchmodul**

### **Serverseitiges Sicherheitskonzept**

- Die Programmstruktur des SchILDweb Klassenbuchmoduls ermöglicht eine strikte Trennung zwischen Frontend, Backend und Datenbank. Alle Teile der Anwendung können auf physikalisch/virtuell getrennten Servern installiert und daher auch unterschiedlichen Firewall-Sicherheitszonen zugeteilt werden. Im Falle einer Installation auf einem einzigen Server (z.B. auf einem gehosteten Webspace) sind die Anwendungsteile nicht physikalisch getrennt.
- Das Frontend (und somit der SchILDweb Klassenbuchmodul-Nutzer) hat weder direkten Datenbankzugriff, noch einen direkten Zugriff auf das Backend (die Programmlogik) der Anwendung.
- Die Kommunikation zwischen Browser und/oder Smartphone/Tablet und Webserver (Webspace) wird SSL verschlüsselt (ebenso wie die Kommunikation zwischen Frontend-Server und Backend-Server, im Falle einer Installation auf getrennten Servern).
- Datenfluss je nach gewählter Installationsmethode: siehe Schaubilder.
- Das Frontend kommuniziert mit dem Backend über eine API-Schnittstelle. Die Kommunikation erfolgt über REST im JSON-Format. Das Backend wandelt die von der Datenbank erhaltenen Daten wiederum in ein JSON-Format um und schickt diese an das Frontend und dieses dann zum Browser.
- Im Backend befindet sich die sicherheitsrelevante Programmlogik sowie die verschlüsselten SQL-Server-Verbindungsdaten. Hier erfolgt auch die Überprüfung der Anfragen (z.B. Userberechtigung, Geräteberechtigung, gültige Session, gültiges Passwort, generelle Prüfung der Abfrage/des Kommandos (respektive der JSON-Datei) (z.B. auf mögliche SQL-Injection, etc.) und Umwandlung der Abfrage in SQL-Befehle.
- Die Synchronisation zwischen SchILD-NRW und dem SchILDweb Klassenbuchmodul erfolgt manuell, über ein spezielles Synchronisationstool. Die Kommunikation erfolgt über eine verschlüsselte SSL-Verbindung. Voraussetzung hierfür ist die Nutzung eines gültigen SSL-Zertifikats auf dem Webserver.
- Neben den für das SchILDweb Klassenbuchmodul essentiell benötigten Daten (Schülername, Klasse, Lehrkraft, Fehlstunden etc.) werden keine anderen personenbezogenen, datenschutzrechtlich relevanten Daten aus SchILD verfügbar gemacht.

#### **Userseitiges Sicherheitskonzept: SchILDweb Klassenbuchmodul**

- Passwörter müssen Großbuchstaben, Kleinbuchstaben, Ziffern und Sonderzeichen enthalten, sowie mindestens 6 Zeichen lang sein.
- Dem Anwender wird nach dem Ändern seines Kennwortes eine Nachricht an seine E-Mail-Adresse gesendet.
- Anmelden kann sich ein Benutzer, der über das Admin-Tool angelegt wurde. Zusätzlich muss dafür eine im Admin-Tool gültige E-Mail-Adresse hinterlegt sein. Für Lehrkräfte wird die dienstliche E-Mail-Adresse aus SchILD übernommen.
- Bei Anforderung eines neuen Kennwortes wird die Gültigkeit der angegeben E-Mail-Adresse (muss identisch mit der hinterlegten sein) sowie die allgemeine Berechtigung

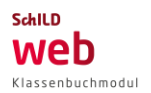

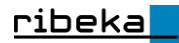

zum Zugriff auf das Klassenbuchmodul geprüft. Bei erfolgreicher Prüfung wird ein Code an die hinterlegte E-Mail-Adresse gesendet. Mithilfe dieses Codes kann im Klassenbuchmodul dann ein individuelles Passwort erstellt werden.

- Beim regulären Login wird die E-Mail-Adressen/Passwort-Kombination sowie die Berechtigung zur Nutzung des Klassenbuchmoduls überprüft.
- Nur aktiv "gespeicherte" Daten werden endgültig in die SchILD-Datenbank geschrieben bzw. stehen zur Synchronisation zur Verfügung.
- Das Klassenbuchmodul speichert weder im Browser noch in der Webserversession temporäre Daten außer standardmäßig zufallsgenerierte Session-IDs. Die Session-ID wird nach einem Logout oder 24min nach der letzten Aktivität gelöscht.

#### **SchILDweb Klassenbuchmodul Admintool**

Alle Einstellungen für das SchILDweb Klassenbuchmodul werden nicht im SchILD-Hauptprogramm, sondern in einem separaten Administrations-Programm (SchILDweb Klassenbuchmodul Admintool) vorgenommen.

Das Admintool kann nur als SchILD-Administrator unter Angabe von Benutzername und Passwort gestartet werden.

Neben den allgemeinen Verbindungseinstellungen werden hier sicherheitstechnische Einstellungen und Einstellungen zur Datensynchronisation vorgenommen. Hier können bspw. Nutzer für Funktionen berechtigt oder auch gesperrt und Einstellungen zu Eingabefristen und Eingabe-Modi gesetzt werden. Weiterhin wird über das Admintool der Datentransfer (Synchronisation zwischen Webdatenbank und SchILD-Datenbank) und der Stundenplanimport angestoßen.

## **Kommunikationskonzepte**

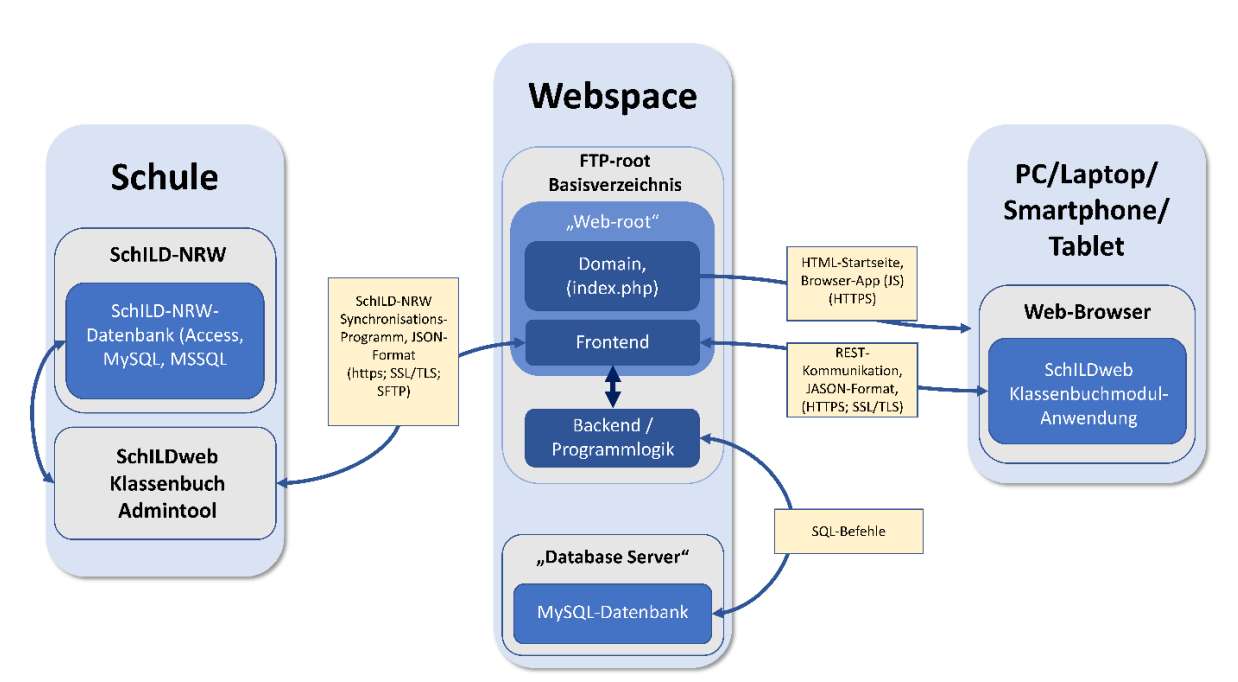

#### **SchILDweb Klassenbuchmodul bei einem Webhosting Provider**

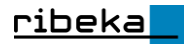

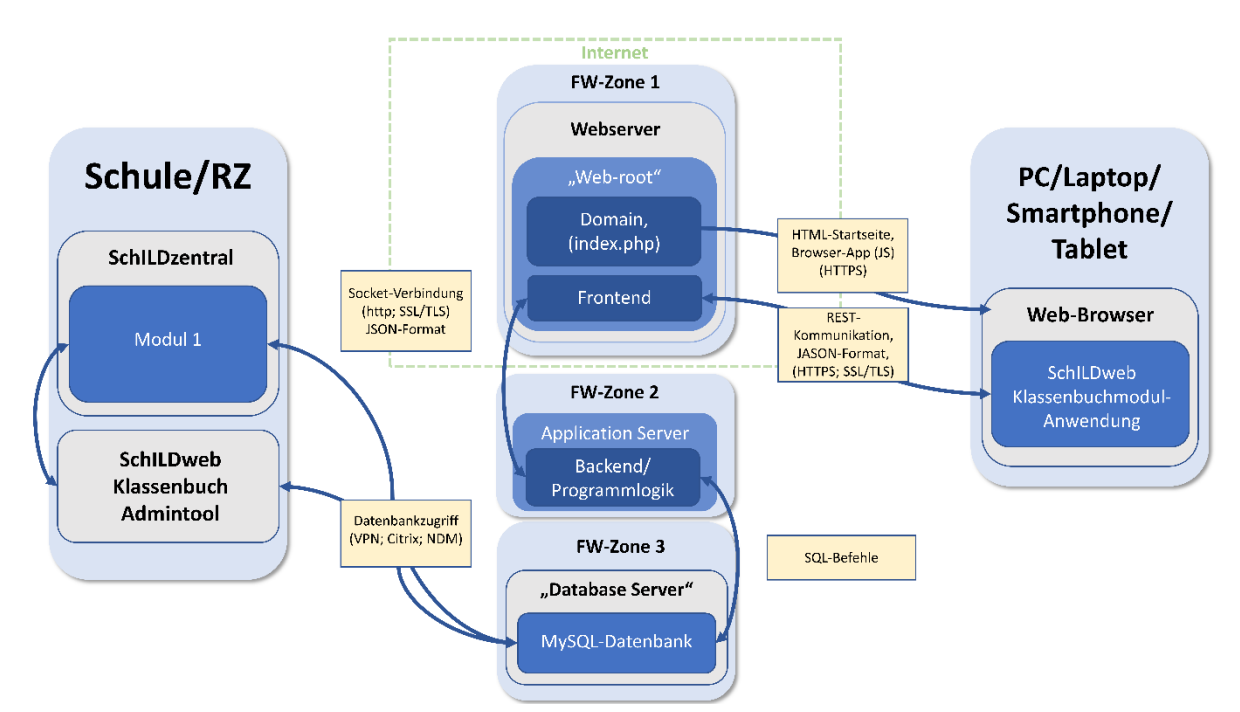

**SchILDweb Klassenbuchmodul – Installation in einem Rechenzentrum**